# **Dynamische Datenstrukturen in C++ 130**

- Am Beispiel der Array-Klasse wurde bereits das RAII-Prinzip demonstriert.
- Dies lässt sich auch auf rekursive Datenstrukturen übertragen.
- Das folgende Beispiel zeigt dies für einen einfachen, sortierten Binärbaum.
- Der Einfachheit halber bleibt in dem Beispiel die gesamte rekursive Datenstruktur privat, weil das die Verantwortung des Aufräumens erleichtert.
- Ansonsten werden smart pointers benötigt, die noch später in der Vorlesung vorgestellt werden.

```
class ListOfFriends {
  public:
      // constructor
      ListOfFriends();
      ListOfFriends(const ListOfFriends& other);
      ListOfFriends(ListOfFriends&& other);
      ~ListOfFriends();
      friend void swap(ListOfFriends& l1, ListOfFriends& l2);
      // assignment
      ListOfFriends& operator=(ListOfFriends other);
      // printing
      void print();
      // mutator
      void add(const Friend& f);
  private:
      struct Node* root;
      void addto(Node*& p, Node* newNode);
      void visit(const Node* const p);
   }; // class ListOfFriends
```
- Ein Objekt der Klasse ListOfFriends verwaltet eine Liste von Freunden und ermöglicht die sortierte Ausgabe (alphabetisch nach dem Namen).
- Die Implementierung beruht auf einem sortierten binären Baum. Der Datentyp **struct** Node repräsentiert einen Knoten dieses Baums.
- Zu beachten ist hier, dass eine Deklaration eines Objekts des Typs **struct** Node∗ auch dann zulässig ist, wenn **struct** Node noch nicht bekannt ist, da der benötigte Speicherplatz bei Zeigern unabhängig vom referenzierten Datentyp ist.

```
ListOfFriends.cpp
struct Node {
   struct Node* left;
   struct Node* right;
   Friend f;
   Node(const Friend& newFriend);
   Node(const Node* const& node);
   -Node():
}; // struct Node
Node::Node(const Friend& newFriend) :
      left{nullptr}, right{nullptr}, f{newFriend} {
} // Node::Node
```
- Im Vergleich zu **class** sind bei **struct** alle Komponenten implizit **public**. Da hier die Datenstruktur nur innerhalb der Implementierung deklariert wird, stört dies nicht, da sie von außen nicht einsehbar ist.
- Der hier gezeigte Konstruktor legt ein Blatt an.

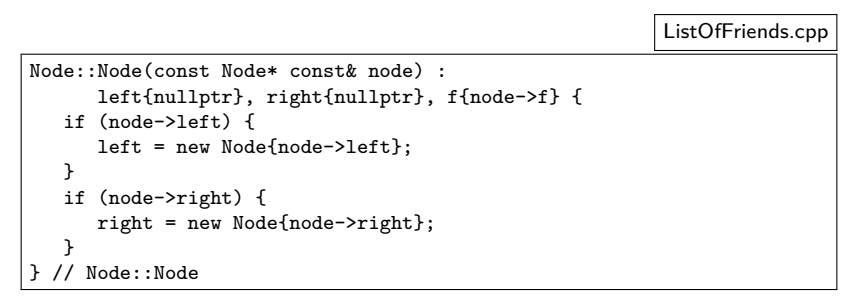

- Der zweite Konstruktor für **struct** Node akzeptiert einen Zeiger auf Node als Parameter. Die beiden **const** in der Signatur stellen sicher, dass nicht nur der (als Referenz übergebene) Zeiger nicht verändert werden darf, sondern auch nicht der Knoten, auf den dieser verweist.
- Hier ist es sinnvoll, einen Zeiger als Parameter zu übergeben, da in diesem Beispiel Knoten ausschließlich über Zeiger referenziert werden.

 $\langle$ new-expression $\rangle \quad \longrightarrow \quad [$  "::" **] new**  $\lceil$   $\langle$ new-placement $\rangle$  **]**  $\langle$ new-type-id $\rangle$  [  $\langle$ new-initializer $\rangle$ ]  $\rightarrow$  [ ,... " ] **new** [  $\langle$  new-placement  $\rangle$  ] "("  $\langle$ type-id $\rangle$ ",)" [ $\langle$ new-initializer $\rangle$ ]  $\langle$ new-placement $\rangle \longrightarrow$  " $($ "  $\langle$  expression-list $\rangle$ ")  $\langle$ new-type-id $\rangle \longrightarrow \langle$ type-specifier-seq $\rangle$  $\longrightarrow$  (new-declarator)  $\langle$ new-declarator $\rangle \longrightarrow \langle$ ptr-operator $\rangle$  [  $\langle$ new-declarator $\rangle$  ]  $\longrightarrow$   $\langle$  noptr-new-declarator $\rangle$  $\langle$ noptr-new-declarator $\rangle \quad \longrightarrow \quad$  "["  $\langle$  expression $\rangle$  "]"  $\int \langle$  attribute-specifier-seq $\rangle$  ]  $\longrightarrow$   $\langle$  noptr-new-declarator $\rangle$  $\left| \cdot \right|$ " (constant-expression)  $\left| \cdot \right|$ "  $\lceil$   $\langle$  attribute-specifier-seq $\rangle$  ]  $\langle$ new-initializer $\rangle \longrightarrow$  "(" [  $\langle$  expression-list $\rangle$  ] ")"  $\longrightarrow$   $\langle$  braced-init-list $\rangle$ 

```
Node::Node(const Node* const& node) :
      left{nullptr}, right{nullptr}, f{node->f} {
  if (node->left) {
      left = new Node{node}-left;}
  if (node->right) {
      right = new Node{node->right};
   }
  // Node::Node
```
- Hier werden die Felder left und right zunächst in der Initialisierungssequenz auf **nullptr** initialisiert und nachher bei Bedarf auf neu angelegte Knoten umgebogen. So ist garantiert, dass die Zeiger immer wohldefiniert sind.
- Tests wie **if** (node−>left) überprüfen, ob ein Zeiger ungleich **nullptr** ist.
- Zu beachten ist hier, dass der Konstruktor sich selbst rekursiv für die Unterbäume left und right von node aufruft, sofern diese nicht **nullptr** sind.
- Auf diese Weise erhalten wir hier eine tiefe Kopie (deep copy), die den gesamten Baum beginnend bei node dupliziert.

```
Node::~Node() {
   delete left; delete right;
  } // Node::~Node
```
- Wie beim Konstruieren muss hier die Destruktion bei Node rekursiv arbeiten.
- **delete** unternimmt nichts, wenn der angegebene Zeiger den Wert **nullptr** hat. Auf diese Weise wird die Rekursion beendet.
- Diese Lösung geht davon aus, dass ein Unterbaum niemals mehrfach referenziert wird.
- Nur durch die Einschränkung der Sichtbarkeit kann dies auch garantiert werden.

$$
\begin{array}{ccc}\langle \text{delete-expression} \rangle & \longrightarrow & [\; , \text{::} \text{``} \;] \text{ delete } \langle \text{cast-expression} \rangle \\ & \longrightarrow & [\; , \text{::} \text{``} \;] \text{ delete } \text{``} \text{``} \text{''} \; \langle \text{cast-expression} \rangle\end{array}
$$

```
ListOfFriends::ListOfFriends() :
      root{nullptr} {
} // ListOfFriends::ListOfFriends
ListOfFriends::ListOfFriends(const ListOfFriends& other) :
      root{nullptr} {
   Node* r(other.root);
   if (r) {
      root = new Node (r);}
  } // ListOfFriends::ListOfFriends
```
- Der Konstruktor ohne Parameter (default constructor) ist trivial: Wir setzen nur root auf **nullptr**.
- Der kopierende Konstruktor ist ebenso hier recht einfach, da die entscheidende Arbeit an den rekursiven Konstruktor für Node delegiert wird.
- Es ist hier nur darauf zu achten, dass der Konstruktor für Node nicht in dem Falle aufgerufen wird, wenn list.root gleich **nullptr** ist.

```
ListOfFriends.cpp
void swap(ListOfFriends& l1, ListOfFriends& l2) {
   std::swap(l1.root, l2.root);
}
ListOfFriends::ListOfFriends(ListOfFriends&& other) : ListOfFriends()
   swap(*this, other);
 } // ListOfFriends::ListOfFriends
```
- Der Übernahmekonstruktor (move constructor) wird ähnlich wie beim kopierenden Konstruktor implizit aufgerufen.
- Entsprechend der *copy-and-swap-Vorgehensweise wird dieser auf swap* zurückgeführt.
- Dies stellt sicher, dass das Quellobjekt in einem Zustand hinterlassen wird, das einen Abbau durch den Dekonstruktor zulässt.

```
ListOfFriends.cpp
```

```
ListOfFriends::~ListOfFriends() {
   delete root;
  } // ListOfFriends::~ListOfFriends
```
• Analog delegiert der Destruktor für ListOfFriends die Arbeit an den Destruktor für Node.

```
ListOfFriends& ListOfFriends::operator=(ListOfFriends other) {
   swap(*this, other);
   return *this;
  } // ListOfFriends::operator=
```
- Da der voreingestellte Zuweisungs-Operator nur den Wurzelzeiger kopieren würde, muss einer explizit definiert werden.
- Der Parameter wird hier per call-by-value übermittelt. Je nach Kontext kommt hier der normale Kopierkonstruktor oder der Verschiebekonstruktor zum Einsatz. Auf der lokalen Kopie ist dann die swap-Operation zulässig.

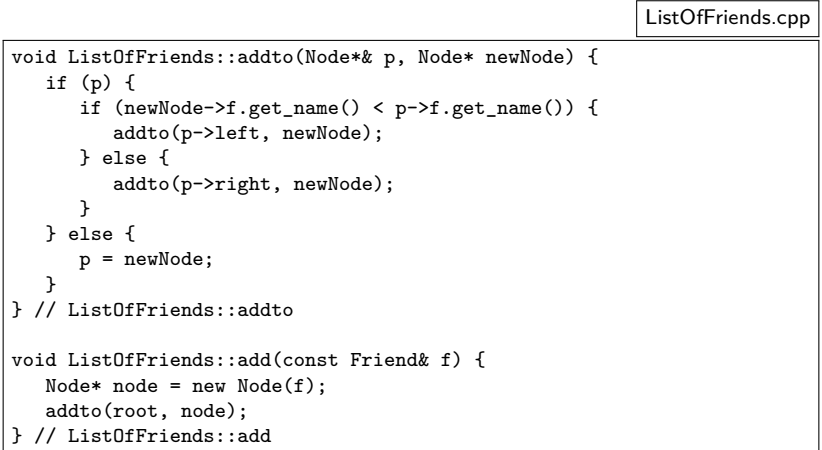

• Wenn ein neuer Freund in die Liste aufgenommen wird, ist ein neues Blatt anzulegen, das auf rekursive Weise in den Baum mit Hilfe der privaten Methode addto eingefügt wird.

```
ListOfFriends.cpp
void ListOfFriends::visit(const Node* const p) {
  if (p) {
      visit(p->left);
      std::cout << p->f.get_name() << ": " <<
         p->f.get_info() << std::endl;
      visit(p->right);
   }
  } // ListOfFriends::visit
void ListOfFriends::print() {
  visit(root);
} // ListOfFriends::print
```
• Analog erfolgt die Ausgabe rekursiv mit Hilfe der privaten Methode visit.

TestFriends.cpp

ListOfFriends list1;

• Diese Deklaration ruft implizit den Konstruktor von ListOfFriends auf, der keine Parameter verlangt (default constructor). In diesem Falle wird root einfach auf **nullptr** gesetzt werden.

TestFriends.cpp

ListOfFriends list2{list1};

• Diese Deklaration führt zum Aufruf des kopierenden Konstruktors, der den vollständigen Baum von list1 für list2 dupliziert.

TestFriends.cpp

```
ListOfFriends list3;
list3 = list1:
```
- Hier wird zunächst der Konstruktor von ListOfFriends ohne Parameter aufgerufen (default constructor).
- Danach kommt es zur Ausführung des Zuweisungs-Operators. Bei der Parameterübergabe wird der Parameter kopierkonstruiert von list1, wonach per swap die Zeiger ausgetauscht werden.

TestFriends.cpp

```
ListOfFriends gen friends() {
   ListOfFriends list;
   list.add(Friend{"Ralf", "lives in Neu-Ulm"});
   list.add(Friend{"Lisa", "loves her bike"});
   return list;
}
int main() {
   // ...
   ListOfFriends list4;
   list4 = gen_friends();
   // ...
}
```
- Hier wird zunächst der Konstruktor von ListOfFriends ohne Parameter aufgerufen (default constructor).
- Der Rückgabewert der Funktion gen friends ist ein temporäres Objekt. Wenn dies an *list4* zugewiesen wird, wird der Parameter mit dem Verschiebekonstruktor erzeugt und dann per swap die Zeiger ausgetauscht. Die Datenstruktur wird nirgends dupliziert.
- Danach kommt es zur Ausführung des Zuweisungs-Operators, der den Baum von *list1* dupliziert und bei list3 einhängt.

# **Polymorphismus 148**

```
#include <string>
class Function {
  public:
      virtual ~Function() {};
      virtual const std::string& get_name() const = 0;
      virtual double execute(double x) const = 0;
}; // class Function
```
- Polymorphe Methoden einer Basis-Klasse können in einer abgeleiteten Klasse überdefiniert werden.
- Eine Methode wird durch das Schlüsselwort **virtual** als polymorph gekennzeichnet.
- Dies wird auch als *dynamischer Polymorphismus* bezeichnet, da die auszuführende Methode zur Laufzeit bestimmt wird,

Function.hpp

Function.hpp

virtual const std::string& get\_name() const = 0;

- Die Angabe von  $= 0$  am Ende einer Signatur einer polymorphen Methode ermöglicht den Verzicht auf eine zugehörige Implementierung.
- In diesem Falle gibt es nur Implementierungen in abgeleiteten Klassen und nicht in der Basis-Klasse.
- So gekennzeichnete Methoden werden abstrakt genannt.
- Klassen mit mindestens einer solchen Methode werden abstrakte Klassen genannt.
- Abstrakte Klassen können nicht instantiiert werden.

# **Polymorphismus 150**

```
#include <string>
class Function {
  public:
      virtual ~Function() {};
      virtual const std::string& get name() const = 0;
      virtual double execute(double x) const = 0;
}; // class Function
```
- Wenn wie in diesem Beispiel alle Methoden abstrakt sind (oder wie beim Dekonstruktor innerhalb der Klassendeklaration implementiert werden), kann die zugehörige Implementierung vollständig entfallen. Entsprechend gibt es keine zugehörige Datei namens Function.cpp.
- Implizit definierte Destruktoren und Operatoren müssen explizit als abstrakte Methoden deklariert werden, wenn die Möglichkeit erhalten bleiben soll, sie in abgeleiteten Klassen überzudefinieren.

#### **Abgeleitete Klassen 151**

 $\mathsf p$ 

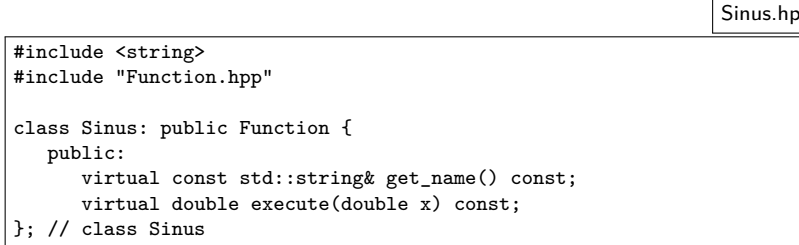

• Sinus ist eine von Function abgeleitete Klasse.

- Das Schlüsselwort **public** bei der Ableitung macht diese Beziehung öffentlich. Alternativ wäre auch **private** zulässig. Dies ist aber nur in seltenen Fällen sinnvoll.
- Die Wiederholung des Schlüsselworts **virtual** bei den Methoden ist nicht zwingend notwendig, erhöht aber die Lesbarkeit.
- Da  $= 0$  nirgends mehr innerhalb der Klasse *Sinus* verwendet wird, ist die Klasse nicht abstrakt und somit ist eine Instantiierung zulässig.

# **Implementierung einer abgeleiteten Klasse 152**

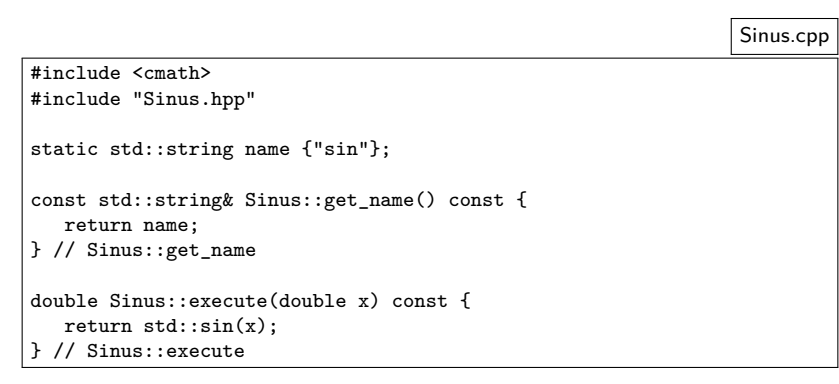

- Alle Methoden, die nicht abstrakt sind und nicht in einer der Basisklassen definiert worden sind, müssen implementiert werden.
- Hier wird auf die Definition eines Dekonstruktors verzichtet. Stattdessen kommt der leere Dekonstruktor der Basisklasse zum Zuge.

```
TestSinus.cpp
#include <iostream>
#include "Sinus.hpp"
using namespace std;
int main() {
   Function* f(new Sinus());
   double x;
   while (cout << f->get_name() << ": " &&
           \sin \gg \pi) {
       cout \langle f - \rangleexecute(x) \langle f - \rangle endl;
   }
   return 0;
  // main
```
- Variablen des Typs Function können nicht deklariert werden, weil Function eine abstrakte Klasse ist.
- Stattdessen ist es aber zulässig, Zeiger oder Referenzen auf Function zu deklarieren, also Function∗ oder Function&.

```
TestSinus.cpp
#include <iostream>
#include "Sinus.hpp"
using namespace std;
int main() {
   Function* f(new Sinus());
   double x;
   while (cout << f->get_name() << ": " &&
            \sin \gg x {
       cout \langle \xi \rangle f->execute(x) \langle \xi \rangle endl;
   }
   return 0;
  // main
```
- Zeiger auf Instantiierungen abgeleiteter Klassen (wie etwa hier das Resultat von **new** Sinus()) können an Zeiger der Basisklasse (hier: Function∗ f) zugewiesen werden.
- Umgekehrt gilt dies jedoch nicht!

```
TestSinus.cpp
#include <iostream>
#include "Sinus.hpp"
using namespace std;
int main() {
   Function* f(new Sinus());
   double x;
   while (cout << f->get_name() << ": " &&
           \sin \gg x {
       \text{cut} \leq \text{f}-\text{Perecute}(x) \leq \text{end}!}
   return 0;
  } // main
```
• Wenn eine Methode mit dem Schlüsselwort **virtual** versehen ist, dann erfolgt die Bestimmung der zugeordneten Methodenimplementierung erst zur Laufzeit in Abhängigkeit des dynamischen Typs, der bei Zeigern und Referenzen eine beliebige Erweiterung des deklarierten Typs sein kann.

TestSinus.cpp

Function\* f(new Sinus());

- Fehlt das Schlüsselwort **virtual**, so steht bereits zur Übersetzzeit fest, welche Implementierung aufzurufen ist.
- In diesem Beispiel hat die Variable f den statischen Typ Function∗, während zur Laufzeit hier der dynamische Typ Sinus\* ist.

#### **Heterogene Listen 157**

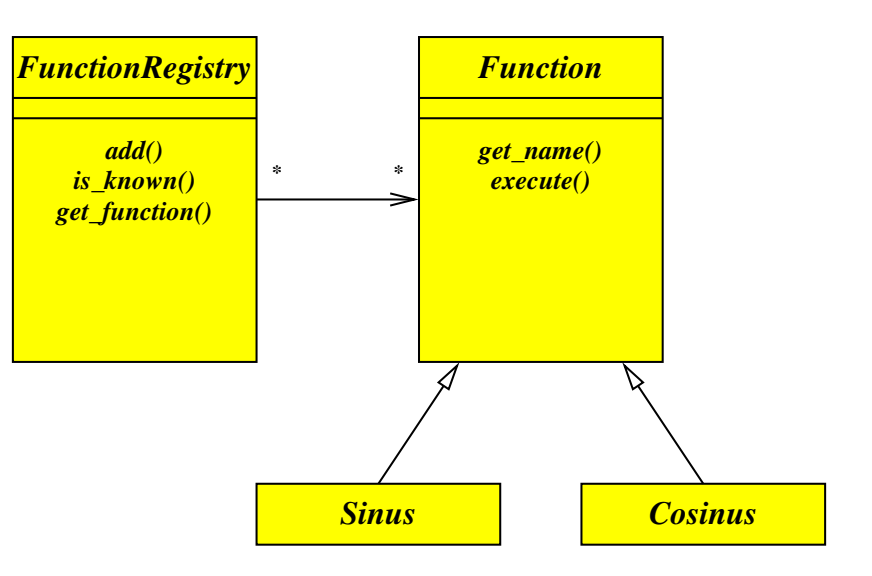

- Die Einführung einer Klasse FunctionRegistry erlaubt es, Funktionen über ihren Namen auszuwählen.
- Hiermit ist es beispielsweise möglich, den Namen einer Funktion einzulesen und dann mit dem gegebenen Namen ein zugehöriges Funktionsobjekt zu erhalten.
- Dank der Kompatibilität einer abgeleiteten Klasse zu den Basisklassen ist es möglich, heterogene Listen (d.h. Listen mit Objekten unterschiedlicher Typen) zu verwalten, sofern eine gemeinsame Basisklasse zur Verfügung steht. In diesem Beispiel ist das Function.

#### **Heterogene Listen 159**

FunctionRegistry.hpp

```
#include <map>
#include <string>
#include "Function.hpp"
class FunctionRegistry {
  public:
      void add(Function* f);
      bool is_known(const std::string& fname) const;
      Function* get_function(const std::string& fname);
  private:
      std::map< std::string, Function* > registry;
}; // class FunctionRegistry
```
- map ist eine Implementierung für assoziative Arrays und gehört zu den generischen Klassen der Standard-Template-Library (STL)
- map erwartet zwei Typen als Parameter: den Index- und den Element-Typ.
- Hier werden Zeichenketten als Indizes verwendet (Datentyp string) und die Elemente sind Zeiger auf Funktionen (Datentyp Function∗).
- Generell können heterogene Datenstrukturen nur Zeiger oder Referenzen auf den polymorphen Basistyp aufnehmen, da
	- ▶ abstrakte Klassen nicht instantiiert werden können und
	- ▶ das Kopieren eines Objekts einer erweiterten Klasse zu einem Objekt der Basisklasse (falls überhaupt zulässig) die Erweiterungen ignorieren würde. Dies wird im Englischen slicing genannt. (In Oberon nannte dies Wirth eine Projektion.)

### **Heterogene Listen 161**

```
#include <string>
#include "FunctionRegistry.hpp"
void FunctionRegistry::add(Function* f) {
   registry[f - \text{2}get_name()] = f;} // FunctionRegistry::add
bool FunctionRegistry::is_known(const std::string& fname) const {
   return registry.find(fname) != registry.end();
} // FunctionRegistry::is_known
Function* FunctionRegistry::get_function(const std::string& fname) {
   return registry[fname];
} // FunctionRegistry::get_function
```
- Instantiierungen der generischen Klasse map können analog zu regulären Arrays verwendet werden, da der []-Operator für sie überladen wurde.
- registry.find liefert einen Iterator, der auf registry.end() verweist, falls der gegebene Index bislang noch nicht belegt wurde.

FunctionRegistry.cpp

```
bool FunctionRegistry::is_known(const std::string& fname) const {
  return registry.find(fname) != registry.end();
 } // FunctionRegistry::is_known
```
- Die STL-Container-Klassen wie map arbeiten mit Iteratoren.
- Iteratoren werden weitgehend wie Zeiger behandelt, d.h. sie können dereferenziert werden und vorwärts oder rückwärts zum nächsten oder vorherigen Element gerückt werden.
- Die find-Methode liefert nicht unmittelbar das gewünschte Objekt, sondern einen Iterator, der darauf zeigt.
- Die end-Methode liefert einen Iterator-Wert, der für das Ende steht.
- Durch einen Vergleich kann dann festgestellt werden, ob das gewünschte Objekt gefunden wurde.

#### **Benutzung heterogener Listen 163**

TestFunctions.cpp

```
#include <iostream>
#include "Sinus.hpp"
#include "Cosinus.hpp"
#include "FunctionRegistry.hpp"
using namespace std;
int main() {
   FunctionRegistry registry;
   registry.add(new Sinus());
   registry.add(new Cosinus());
   string fname; double x;
   while (cout << ": " &&
          \langle cin \rangle fname \rangle x \langle f
       if (registry.is_known(fname)) {
          Function* f = \text{registry.get_function(fname)};
          cout \langle f - \rangleexecute(x) \langle f - \rangle endl;
       } else {
          cout << "Unknown function name: " << fname << endl;
       }
   }
   } // main
```
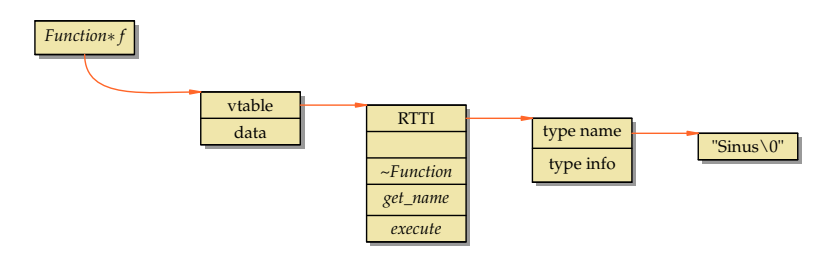

- Nicht-polymorphe Methoden und reguläre Funktionen können in  $C_{++}$ direkt aufgerufen werden, d.h. die Sprungadresse ist direkt im Maschinen-Code verankert.
- Bei polymorphen Methoden muss zunächst hinter dem Objektzeiger der sogenannte vtable-Zeiger geladen werden, hinter dem sich wiederum eine Liste mit Funktionszeigern zu den einzelnen Methoden verbirgt.
- Die Kosten einer polymorphen Methode belaufen sich entsprechend auf zwei nicht parallelisierbare Speicherzugriffe. Im ungünstigsten Falle (d.h. nichts davon ist im Cache) kostet dies bei aktuellen Systemen zwischen 140 und 200 ns.

# **Wie teuer ist dynamischer Polymorphismus? 165**

TestFunctions.s

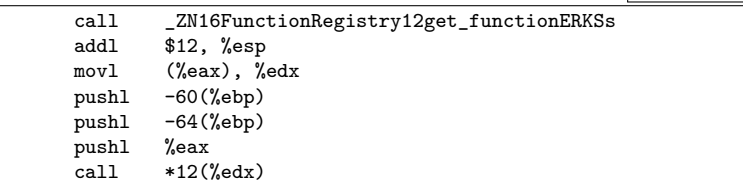

- Dies ist der optimierte Assembler-Text für die x86-Architecktur, der für f->execute(x) nach dem Aufruf von  $f =$  registry.get function(fname) generiert wird.
- Das Resultat von get function liegt nach dem Aufruf in %eax. Dieser Zeiger wird dann dereferenziert und der dann zur Verfügung stehende vtable-Zeiger in %edx abgelegt. Das ist der erste Speicherzugriff.
- Danach werden die beiden Parameter  $f$  und  $x$  jeweils mit pushl auf den Stack gelegt.
- Schließlich wird der vtable-Zeiger dereferenziert (zweiter Speicherzugriff), um den Zeiger auf die aufzurufende Methode zu holen und diesen aufzurufen.

# **Wie teuer ist dynamischer Polymorphismus? 166**

- Dynamischer Polymorphismus verschenkt u.U. Optimierungspotential.
- Wenn eine Klassen-Implementierung bei der Übersetzung des Klienten zugänglich ist (z.B. weil sie sich in der entsprechenden Header-Datei befindet), ergibt sich für den Übersetzer die Möglichkeit, den Methodenaufruf wegzuoptimieren und den  $\langle$ function-body $\rangle$  der Methode direkt an der Stelle des Aufrufs hineinzugenerieren.
- Mit dem Schlüsselwort **inline** kann auch direkt darum gebeten werden.
- All dies entfällt bei dynamischen Polymorphismus, weil erst zur Laufzeit die zugehörige Methode ermittelt wird.

# **Wann lohnt sich dynamischer Polymorphismus? 167**

- Da der Aufruf polymorpher Methoden (also solcher Methoden, die mit **virtual** ausgezeichnet sind) zusätzliche Kosten während der Laufzeit verursacht, stellt sich die Frage, wann dieser Aufwand gerechtfertigt ist.
- Sinnvoll ist dynamischer Polymorphismus insbesondere, wenn
	- ▶ Container mit Zeiger oder Referenzen auf heterogene Objekte gefüllt werden, die alle eine Basisklasse gemeinsam haben oder
	- ▶ unbekannte Erweiterungen einer Basisklasse erst zur Laufzeit geladen werden.
- Wenn sich zur Übersetzzeit bereits ermitteln lässt, welche Methoden aufzurufen sind, dann lässt sich das in  $C++$  auf Basis des statischen Polymorphismus besser umsetzen.

# **Dynamische Typ-Konvertierung 168**

```
Sinus* sf = dynamic\_cast <Sinus*>(f);
if (sf) {
   cout << "appeared to be sin" << endl;
\frac{1}{2} else {
   cout << "appeared to be something else" << endl;
}
```
- Typ-Konvertierungen von Zeigern bzw. Referenzen abgeleiteter Klassen in Richtung zu Basisklassen ist problemlos möglich. Dazu wird kein besonderer Operator benötigt.
- In der umgekehrten Richtung kann eine Typ-Konvertierung mit Hilfe des **dynamic\_cast**-Operators versucht werden.
- Diese Konvertierung ist erfolgreich, wenn es sich um einen Zeiger oder Referenz des gegebenen Typs handelt (oder eine Erweiterung davon).
- Im Falle eines Misserfolgs liefert **dynamic\_cast** einen Nullzeiger.

# Abfragen der Typinformation **169**

```
#include <typeinfo>
// ...
const std::type_info& ti{typeid(*f)};
cout \lt\lt "type of f = " \lt\lt t i.name() \lt\lt endl;
```
- Seit  $C++11$  gibt es im Rahmen des Standards first-class-Objekte für Typen.
- Der **typeid**-Operator liefert für einen Ausdruck oder einen Typen ein Typobjekt vom Typ std::**type\_info**.
- std::**type\_info** kann als Index für diverse Container-Klassen benutzt werden und es ist auch möglich, den Namen abzufragen.
- Wie der Name aber tatsächlich aussieht, ist der Implementierung überlassen. Dies muss nicht mit dem Klassennamen übereinstimmen.

#### **Dynamisches Laden von Klassen in C++ 170**

- Die bisher zu  $C_{++}$  erschienen ISO-Standards (bis einschließlich  $C++14$ ) sehen das dynamische Laden von Klassen nicht vor.
- Der POSIX-Standard (IEEE Standard 1003.1) schließt einige C-Funktionen ein, die das dynamische Nachladen von speziell übersetzten Modulen (shared objects) ermöglichen.
- Diese Schnittstelle kann auch von  $C++$  aus genutzt werden, da grundsätzlich C-Funktionen auch von  $C++$  aus verwendbar sind.
- Es sind hierbei allerdings Feinheiten zu beachten, da wegen des Überladens in  $C_{++}$  Symbolnamen auf der Ebene des Laders nicht mehr mit den in C++ verwendeten Namen übereinstimmen. Erschwerend kommt hinzu, dass die Abbildung von Namen in  $C_{++}$  in Symbolnamen – das sogenannte name mangling – nicht standardisiert ist.

# **C-Schnittstelle für das dynamische Nachladen 171**

```
#include <dlfcn.h>
#include <link.h>
void* dlopen(const char* pathname, int mode);
char* dlerror(void);
```
- dlopen lädt ein Modul (shared object, typischerweise mit der Dateiendung ".so"), dessen Dateiname bei pathname spezifiziert wird.
- Der Parameter mode legt zwei Punkte unabhängig voneinander fest:
	- ▶ Wann werden die Symbole aufgelöst? Entweder sofort  $(RTLD<sub>NOW</sub>)$  oder so spät wie möglich  $(RTLD<sub>LAZY</sub>)$ . Letzteres wird normalerweise bevorzugt.
	- ► Sind die geladenen globalen Symbole für später zu ladende Module sichtbar (RTLD\_GLOBAL) oder wird ihre Sichtbarkeit lokal begrenzt (RTLD\_LOCAL)? Hier wird zur Vermeidung von Konflikten typischerweise RTLD\_LOCAL gewählt.
- Wenn das Laden nicht klappt, dann kann *dlerror* aufgerufen werden, um eine passende Fehlermeldung abzurufen.

#include <dlfcn.h>

void\* dlsym(void\* restrict handle, const char\* restrict name); int dlclose(void\* handle);

- Die Funktion dlsym erlaubt es, Symbolnamen in Adressen zu konvertieren. Im Falle von Funktionen lässt sich auf diese Weise ein Funktionszeiger gewinnen. Zu beachten ist hier, dass nur bei C-Funktionen davon ausgegangen werden kann, dass der C-Funktionsname dem Symbolnamen entspricht. Bei C++ ist das ausgeschlossen. Als handle wird der **return**-Wert von dlopen verwendet, name ist der Symbolname.
- Mit dlclose kann ein nicht mehr benötigtes Modul wieder entfernt werden.

# **Definition einer C-Funktion in C++ 173**

```
extern "C" void do_something() {
   // beliebiger C++-Programmtext
}
```
- In C++ kann eine Funktion mit **extern** "C" ausgezeichnet werden.
- Diese Funktion ist dann von C aus unter ihrem Namen aufrufbar.
- Ein Überladen solcher Funktionen ist naturgemäß nicht möglich, da C dies nicht unterstützt.
- Innerhalb dieser Funktion sind allerdings beliebige  $C_{++}$ -Konstrukte möglich.
- Ein solche C-Funktion kann benutzt werden, um ein Objekt der C++-Klasse zu konstruieren oder ein Objekt einer passenden Factory-Klasse zu erzeugen, mit der Objekte der eigentlichen Klasse konstruiert werden können.

# **Konstruktor-Funktion für Funktionsobjekte 174**

Sinus.cpp

```
extern "C" Function* construct() {
  return new Sinus();
}
```
- Im Falle sogenannter Singleton-Objekte (d.h. Fälle, bei denen typischerweise pro Klasse nur ein Objekt erzeugt wird), genügt eine einfache Konstruktor-Funktion.
- Diese darf sogar einen global nicht eindeutigen Namen tragen vorausgesetzt, wir laden das Modul mit der Option RTLD\_LOCAL. Dann ist das entsprechende Symbol nur über den von dlopen zurückgelieferten Zeiger in Verbindung mit der dlsym-Funktion zugänglich.

# **Dynamisch nachladende Registratur 175**

DynFunctionRegistry.hpp

```
class DynFunctionRegistry {
  public:
     // constructors
     DynFunctionRegistry();
     DynFunctionRegistry(const std::string& dirname);
     void add(Function* f);
      bool is_known(const std::string& fname);
     Function* get function(const std::string& fname);
  private:
      const std::string dir;
      std::map< std::string, Function* > registry;
     Function* dynload(const std::string& fname);
}; // class DynFunctionRegistry
```
- Neben dem Default-Konstruktor gibt es jetzt einen weiteren, der einen Verzeichnisnamen erhält, in dem die zu ladenden Module gesucht werden.
- Ferner kommt noch die private Methode dynload hinzu, deren Aufgabe es ist, ein Modul, das die angegebene Funktion implementiert, dynamisch nachzuladen und ein entsprechendes Singleton-Objekt zu erzeugen.

## **Dynamisches Nachladen einer Klasse 176**

DynFunctionRegistry.cpp

```
typedef Function* FunctionConstructor();
Function* DynFunctionRegistry::dynload(const std::string& name) {
  std::string path = dir;
  if (path.size() > 0) path += "\prime";
  path += name; path += ".so";
  void* handle = dlopen(path.c_str(), RTLD_LAZY | RTLD_LOCAL);
   if (!handle) return 0;
  FunctionConstructor* constructor =
      (FunctionConstructor*) dlsym(handle, "construct");
  if (!constructor) {
      dlclose(handle); return 0;
   }
  return constructor();
}
```
- Zunächst wird aus *name* ein Pfad bestimmt, unter der das passende Modul abgelegt sein könnte.
- Dann wird mit dlopen versucht, es zu laden.
- Wenn dies erfolgreich war, wird mit Hilfe von *dlsym* die Adresse der construct-Funktion ermittelt und diese im Erfolgsfalle aufgerufen.

# **Abrufen einer Funktion**

```
Function* DynFunctionRegistry::get_function(const std::string& fname) {
  auto it = registry.find(fname);
  Function* f;
  if (it == registry.end()) {
      f = dynload(fname);if (f) {
         add(f):
         if (f->get_name() != fname) registry[fname] = f;
      }
   } else {
      f = it->second:
   }
  return f;
 } // FunctionRegistry::get_function
```
- Innerhalb der map-Template-Klasse gibt es ebenfalls einen iterator-Typ, der hier mit dem Resultat von find initialisiert wird.
- Wenn dieser Iterator dereferenziert wird, liefert ein Paar mit den Komponenten first (Index) und second (eigentlicher Wert hinter dem Index).
- Falls der Name bislang nicht eingetragen ist, wird mit Hilfe von dynload versucht, das zugehörige Modul dynamisch nachzuladen.

DynFunctionRegistry.cpp

auto it = registry.find(fname);

- Beginnend mit  $C+11$  kann bei einer Deklaration auf die Spezifikation eines Typs mit Hilfe des Schlüsselworts **auto** verzichtet werden, wenn sich der gewünschte Typ von der Initialisierung ableiten lässt.
- In diesem Beispiel muss nicht der lange Typname std::map< std::string, Function∗ >::iterator hingeschrieben werden, weil der Übersetzer das selbst automatisiert von dem Rückgabetyp von registry.find() ableiten kann.